The book was found

# Absolute Beginner's Guide To IPod And ITunes, 3rd Edition

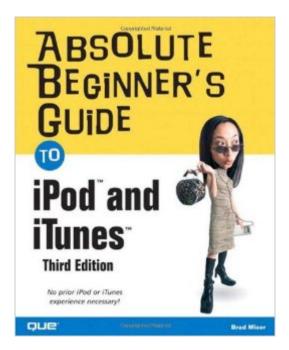

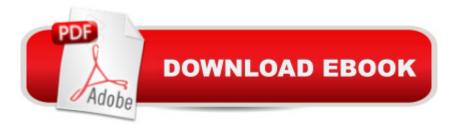

## Synopsis

Since the inception of iTunes, the iPod (the best-selling portable digital music player), and iTunes Music Store (Time magazine's Invention of the Year for 2003), Apple has taken the world of digital music by storm. The Absolute Beginner's Guide to iPod and iTunes, Third Edition, provides all the information that music and media fans need to get the most out of these amazing digital devices and tools. From the basics of listening to audio CDs to advanced customization of music on an iPod, this book equips even those who have never explored digital audio to master their digital music by using these awesome tools. The book covers both Windows and Macintosh platforms to reach the broadest possible audience. The book is organized into two major parts, with each focusing on an element of the iPod, and iTunes and finally a third part focusing on the iTunes Music Store. Along the way, it explains how all of these tools work together and shows readers how to get the most from them. It progresses from very basic topics in a logical manner to lead even absolute beginners on the path to musical mastery. Â Introduction ..... ..... 19 3 Controlling an iPod or iPod nano ..... on an iPod shuffle ...... 67 6 Building an iPodâ <sup>™</sup>s Music Library ..... 101 8 Using an iPod to Listen to Audiobooks ..... 115 9 Using an iPod to ..... 209 14 Touring iTunes ...... 211 15 Categorizing, and Configuring Your Music ..... 279 19 Creating, Configuring, and Using Your Own CDs or DVDs ..... 

| 395 Part III The iTunes Store         | 409 25 Touring the iTunes                     |
|---------------------------------------|-----------------------------------------------|
| Store                                 | 11 26 Configuring iTunes for the iTunes Store |
|                                       |                                               |
| 435 28 Working with Purchased Content |                                               |
| Store Problems                        | 473 Index                                     |
|                                       |                                               |

# **Book Information**

Paperback: 528 pages Publisher: Que; 3 edition (December 31, 2006) Language: English ISBN-10: 0789736276 ISBN-13: 978-0789736277 Product Dimensions: 6.9 x 1.1 x 9.1 inches Shipping Weight: 1.6 pounds Average Customer Review: 4.7 out of 5 stars Â See all reviews (18 customer reviews) Best Sellers Rank: #1,777,786 in Books (See Top 100 in Books) #101 in Books > Computers & Technology > Digital Audio, Video & Photography > Speech & Audio Processing #197 in Books > Computers & Technology > Networking & Cloud Computing > Network Administration > Email Administration #401 in Books > Computers & Technology > Hardware & DIY > Personal Computers > Macs

## **Customer Reviews**

Comprehensive, "user friendly", and superbly organized, The Absolute Beginner's Guide to iPod and iTunes quite literally provides neophytes with easy access to all the information any dedicated music fan could possible need in order to get the most out of this new wave of digital music tools whether utilizing a Windows or Mac platform. From the basics of audio CDs, to advanced customizing of music on an iPod, Brad Miser's The Absolute Beginner's Guide to iPod and iTunes nicely equips even those who have never explored digital audio to master their digital music using these tools. If you have an iPod or iTunes, then this 408-page compendium is the ultimate reference for you!

I highly recommend this book to get a grasp on all the features of the fabulous lpod. The author obviously has a good grasp in writing technical manuals. Well organized, easy to understand, bits of

appropriate humor....this book will leave you with a great understanding of the workings of the lpod, and well on your way to becoming a power user.

Because of the reviews of others on I decided to take a look at this book and then I purchased it. Filled with tons of information. Easy to read, understand, explained well and enjoyable. You cannot go wrong with this book. I doubt even the inexperienced will have any problems using an iPod after reading this.

The iPod is an intuitive device and most folks need only play with it to use most functions. The same thing is true for iTunes. It's when you have gone beyond the obvious and hit a snag or an annoyance that you find whether a reference is useful or not. This books does well at anticipating "second level" issues and provides good guidance. A good example is"compilations" which affects how you browse and hot music is organized. Through the index, I zeroed right in on how this works and setting it to my preference. I would recommend you start with this book whether an absolute beginner or just in need of a reference.

I am new to the ipod experience. All the kids have had them for sometime. I was confused on all the little details which now seem simple due to this easy to read and understand book. Recommend it to all.

Easy to follow along with your ipod in hand. Everything that I wanted to know about getting up and running with my iPod, and quite enjoyable too

I knew absolutely nothing about iTunes or iPods..... This book is excellent - it's helped me sort everything out. It's clear, written in as simple language as you get with anything to do with computers and what I really love is that my screen actually matches the illustrations in the book. I'd recommend it to anyone starting out.

As with any other piece of hardware, you can blunder through, but after spending a lot for the i-pod, get a good guide, as thi is it.

#### Download to continue reading...

Absolute Beginner's Guide to iPod and iTunes, 3rd Edition iTunes and iCloud for iPhone, iPad, & iPod touch Absolute Beginner's Guide iPod and iTunes For Dummies Backyard Beekeeper -

Revised and Updated, 3rd Edition: An Absolute Beginner's Guide to Keeping Bees in Your Yard and Garden - New material includes: - ... urban beekeeping - How to use top bar hives The Backyard Beekeeper - Revised and Updated, 3rd Edition: An Absolute Beginner's Guide to Keeping Bees in Your Yard and Garden C Programming Absolute Beginner's Guide (3rd Edition) Python Programming for the Absolute Beginner, 3rd Edition C Programming for the Absolute Beginner, 3rd Recording Audiobooks: How Record Your Audiobook Narration For Audible, iTunes, & More! Sell More Books and Build Your Brand Take Control of iTunes 12: The FAQ Podcasting Essentials: The Making of an iTunes Top Rated Podcast "Branding Like A Boss" Computer Basics Absolute Beginner's Guide, Windows 10 Edition (includes Content Update Program) (8th Edition) The Unauthorized Guide to iPhone, iPad, and iPod Repair: A DIY Guide to Extending the Life of Your iDevices! iOS 7 Mail, Contacts, Calendar, Reminders Quick Reference Guide: for iPad, iPhone, and iPod touch (Cheat Sheet of Instructions, Tips & Shortcuts - Laminated Guide) iOS 6 Introduction Quick Reference Guide: for iPad, iPhone, and iPod touch (Cheat Sheet of Instructions, Tips & Shortcuts - Laminated Guide) Help Me! Guide to iOS 8: Step-by-Step User Guide for Apple's Eighth Generation OS on the iPhone, iPad, and iPod Touch Absolute Beginner's Guide to Windows XP (2nd Edition) Absolute Beginner's Guide to C (2nd Edition) Reflexology: The Absolute Beginner's Guide To Reflexology And A Stress Free Life Fixing Your Computer Absolute Beginner's Guide

<u>Dmca</u>